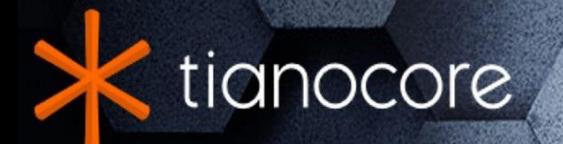

# **EDK II Template Specification**

# **TABLE OF CONTENTS**

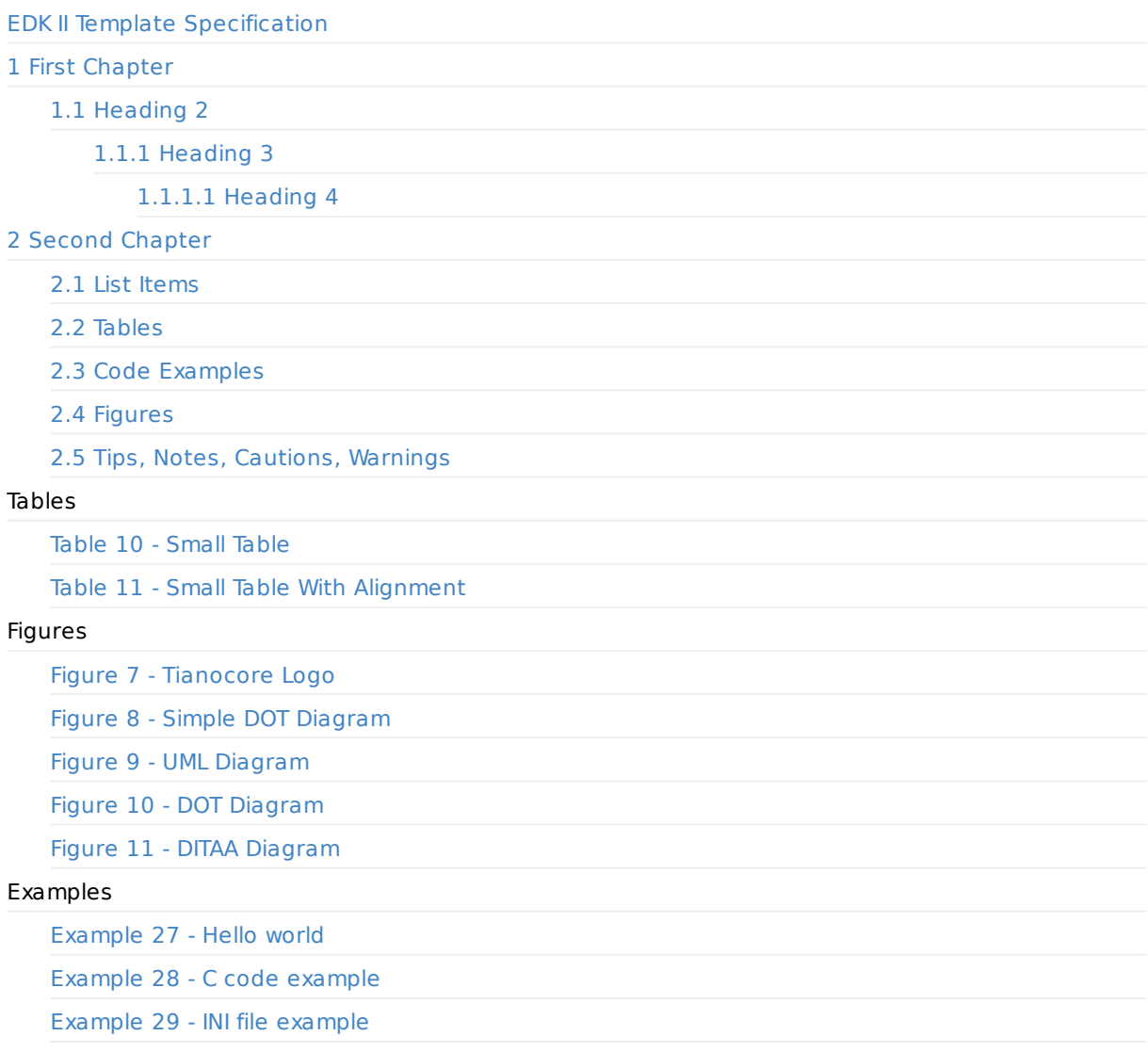

<span id="page-2-0"></span>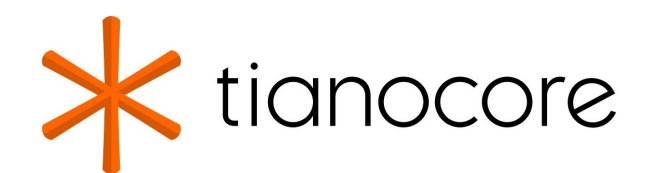

### **EDK II Template Specification**

#### **DRAFT FOR REVIEW**

**04/07/2023 01:49:43**

#### **Acknowledgements**

Redistribution and use in source (original document form) and 'compiled' forms (converted to PDF, epub, HTML and other formats) with or without modification, are permitted provided that the following conditions are met:

- 1. Redistributions of source code (original document form) must retain the above copyright notice, this list of conditions and the following disclaimer as the first lines of this file unmodified.
- 2. Redistributions in compiled form (transformed to other DTDs, converted to PDF, epub, HTML and other formats) must reproduce the above copyright notice, this list of conditions and the following disclaimer in the documentation and/or other materials provided with the distribution.

THIS DOCUMENTATION IS PROVIDED BY TIANOCORE PROJECT "AS IS" AND ANY EXPRESS OR IMPLIED WARRANTIES, INCLUDING, BUT NOT LIMITED TO, THE IMPLIED WARRANTIES OF MERCHANTABILITY AND FITNESS FOR A PARTICULAR PURPOSE ARE DISCLAIMED. IN NO EVENT SHALL TIANOCORE PROJECT BE LIABLE FOR ANY DIRECT, INDIRECT, INCIDENTAL, SPECIAL, EXEMPLARY, OR CONSEQUENTIAL DAMAGES (INCLUDING, BUT NOT LIMITED TO, PROCUREMENT OF SUBSTITUTE GOODS OR SERVICES; LOSS OF USE, DATA, OR PROFITS; OR BUSINESS INTERRUPTION) HOWEVER CAUSED AND ON ANY THEORY OF LIABILITY, WHETHER IN CONTRACT, STRICT LIABILITY, OR TORT (INCLUDING NEGLIGENCE OR OTHERWISE) ARISING IN ANY WAY OUT OF THE USE OF THIS DOCUMENTATION, EVEN IF ADVISED OF THE POSSIBILITY OF SUCH DAMAGE.

Copyright (c) 2017, Intel Corporation. All rights reserved.

#### **Revision History**

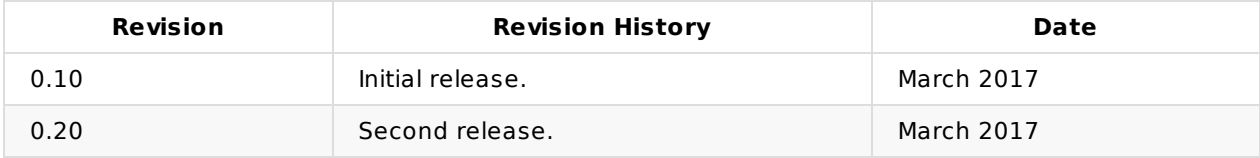

# **1 FIRST CHAPTER**

<span id="page-3-0"></span>GitBook allows you to organize your book into chapters, each chapter is stored in a separate file like this one.

The heading above is an example of Heading Level 1. It is blue and left justified.

The following is a link to another part of this same file

• Link to Heading 5

The following is a link to a heading in another file

**.** Link to [Second](#page-3-4) Chapter

The following are 2 links to the same external page. The first uses only an http address. The second provides a name associated with the external link.

- [https://github.com/Gitbo](#page-4-0)okIO/gitbook/blob/master/docs/syntax/markdown.md
- Gitbook Markdown

# **1.1 [Heading](https://github.com/GitbookIO/gitbook/blob/master/docs/syntax/markdown.md) 2**

The heading above is an example of Heading Level 2. It is blue and left justified.

### <span id="page-3-1"></span>**1.1.1 Heading 3**

The heading above is an example of Heading Level 3. It is blue and left justified.

### <span id="page-3-2"></span>**1.1.1.1 Heading 4**

The heading above is an example of Heading Level 4. It is blue and left justified.

#### <span id="page-3-3"></span>**Heading 5**

The heading above is an example of Heading Level 5. It is bold and left justified.

**Heading 6**

<span id="page-3-4"></span>The heading above is an example of Heading Level 6. It is grey and center justified. This heading is intended to be used as the title for tables, figures, and examples.

# **2 SECOND CHAPTER**

This is a really short paragraph.

<span id="page-4-0"></span>This is another paragraph.

### **2.1 List Items**

\*Not a list item. A list item requires a least once space.

- <span id="page-4-1"></span>• Hello
- Hello
- Hello
- Hello
	- Hello
	- o Hello
		- **n** hello
	- o Hello
- $\bullet$  link
	- o Hello

# **2.[2](#page-4-0) Tables**

<span id="page-4-2"></span>The table below is a simple table with no specified alignment.

**Table 10 - Small Table**

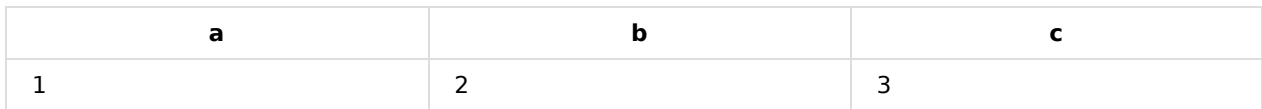

<span id="page-4-4"></span>The table below is a simple table with example of left, center, and right alignment.

#### **Table 11 - Small Table With Alignment**

<span id="page-4-5"></span>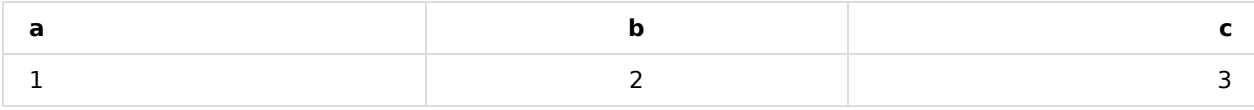

# **2.3 Code Examples**

Single line code example

<span id="page-4-3"></span>This is code style in a single line

#### Code block

Code example

#### **Example 27 - Hello world**

#### Code block of C code with color syntax highlighting

UINT8

```
EFIAPI
DecimalToBcd8 (
 IN UINT8 Value
 \lambda{
 ASSERT (Value < 100);
 return (UINT8) (((Value / 10) << 4) | (Value % 10));
}
```
#### **Example 28 - C code example**

Code block of INF file. INF files use INI file color syntax highlighting.

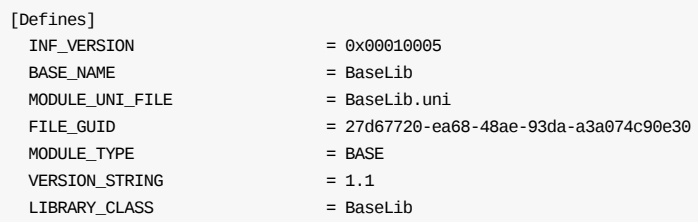

**Example 29 - INI file example**

### **2.4 Figures**

The following figure is the Tianocore logo for documents

<span id="page-5-0"></span>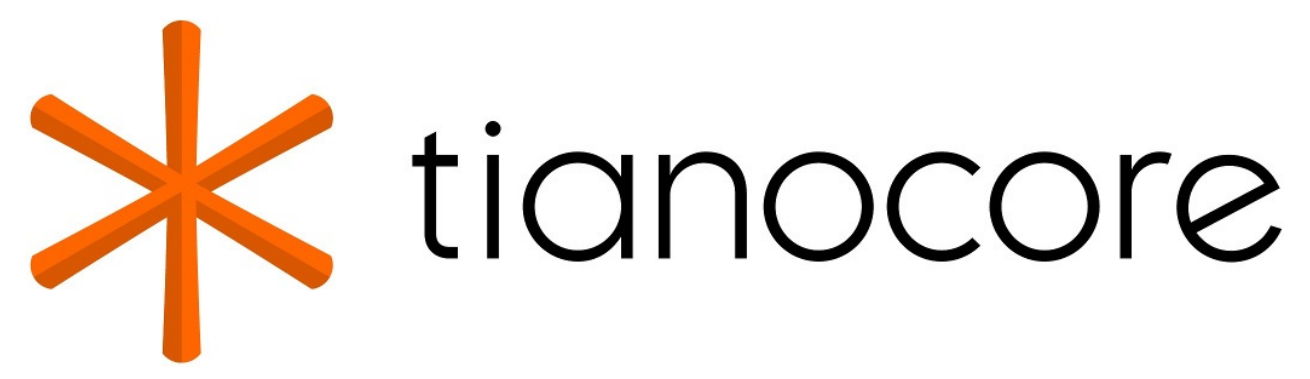

**Figure 7 - Tianocore Logo**

The figures below are generated using the PlantUML plugin that uses PlantUML syntax that is defined here.

<span id="page-5-1"></span>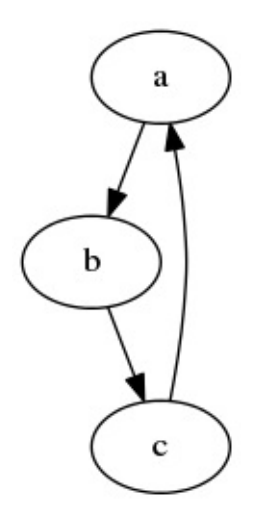

<span id="page-5-2"></span>**Figure 8 - Simple DOT Diagram**

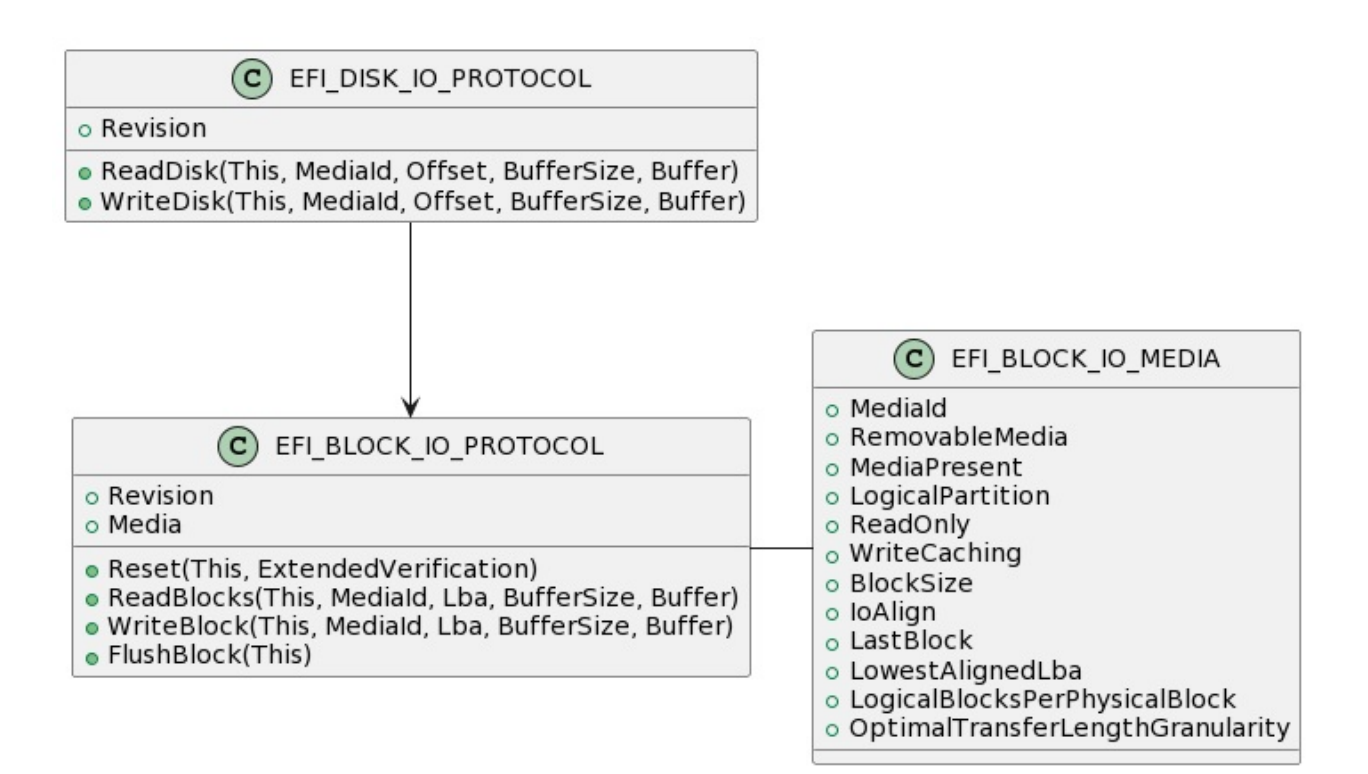

**Figure 9 - UML Class Diagram**

<span id="page-6-0"></span>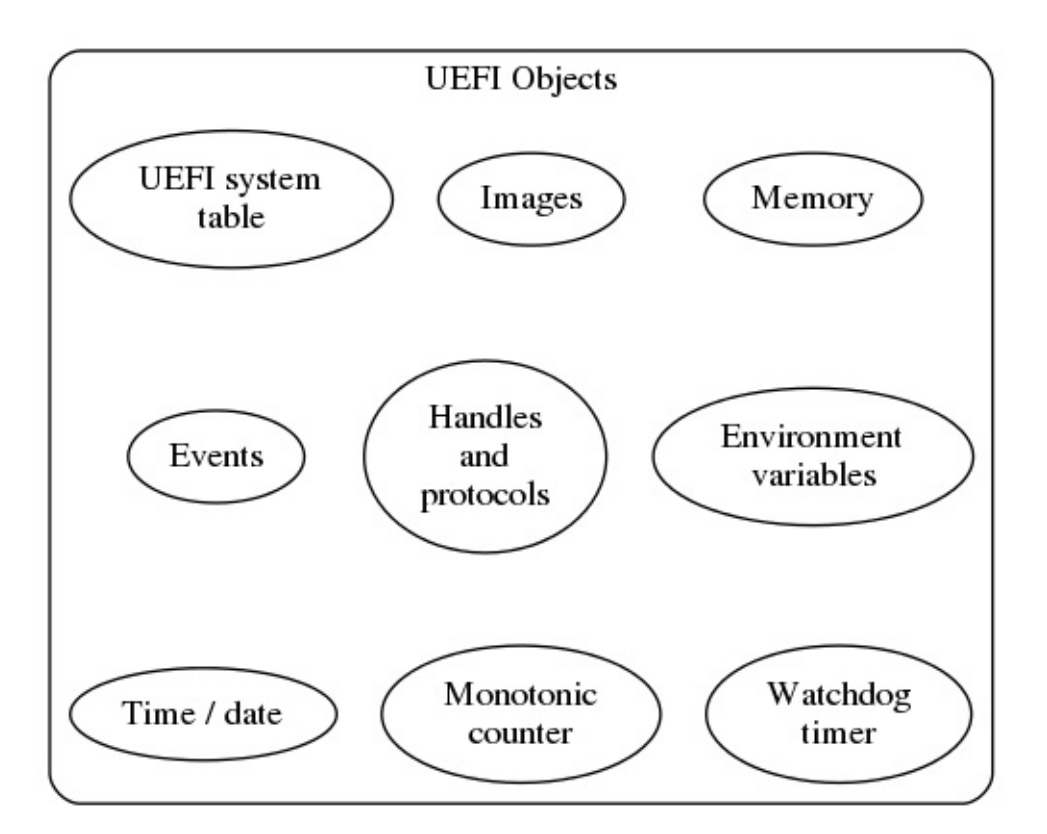

<span id="page-6-1"></span>**Figure 10 - DOT Diagram**

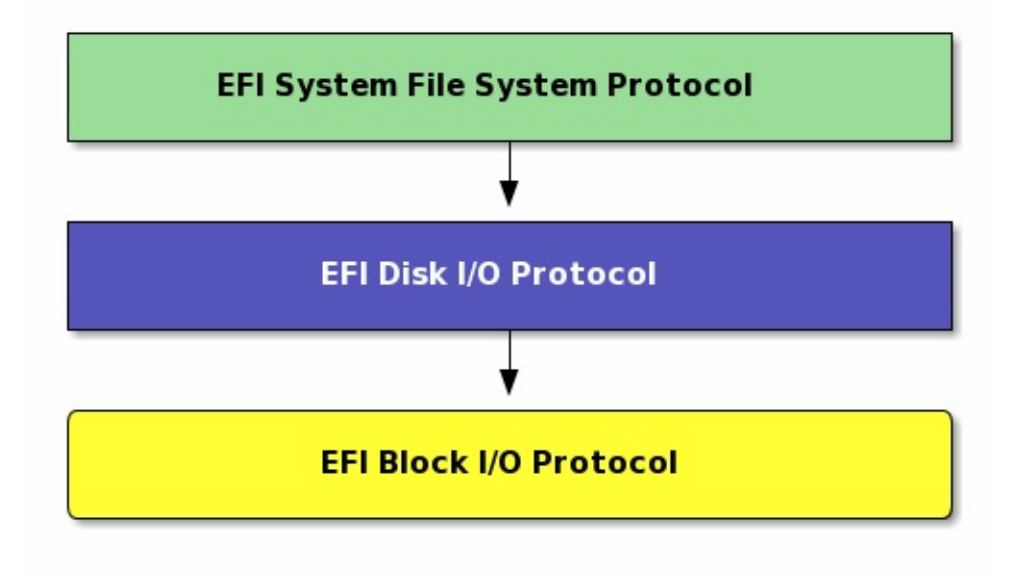

**Figure 11 - DITAA Diagram**

### <span id="page-7-1"></span><span id="page-7-0"></span>**2.5 Tips, Notes, Cautions, Warnings**

**Note:** This is a note.

This is a paragraph between notes

**Note:** This is a multiple line note. This is on first line.

This is on second line.

This is on third line.

This is a paragraph after a note

**Warning:** This is a warning.

**Note:** This is a note immediately after a warning

This is a paragraph after combined warning and note.